# **LA TÉLÉDÉTECTION DANS L'ÉTUDE DES MILIEUX FORESTIERS UN EXEMPLE : LA FORET DE BOUCONNE <sup>1</sup>**

### **F.M. BLONDEL, S. DUPOUY, N. SALAME**

# **1 - CHANGEMENTS DE PERSPECTIVE INTRODUITS PAR LES IMAGES SATELLITE**

Les nouveaux programmes des Sciences et Techniques Biologiques et Géologiques (nouvelle désignation des Sciences Naturelles), mettent l'accent sur les milieux en tant que ressources naturelles il faut comprendre comment elles se constituent, évoluent et se gèrent, plutôt que sur les aspects descriptifs et statiques de ces milieux.

L'utilisation des images de télédétection est tout à fait compatible avec ces orientations. Un article récent de "La Recherche", montre comment les images a faible définition, fournies par le satellite météorologique NOAA, servent pour étudier a l'échelle planétaire les variations saisonnières de la végétation du globe, à l'échelle continentale le mouvement de la sécheresse, et sur de très vastes étendues le suivi des déboisements et des feux de forêt en Amazonie ou celui de la riziculture en Asie. Les images récentes de plus grande définition, enregistrées par des satellites comme Landsat5 et Spotl, permettent d'identifier des détails de plus en plus fins, de cartographier et d'étudier des formations végétales de dimensions limitées.

Pour l'enseignement, l'un des apports majeurs de ces images concerne l'approche pédagogique des milieux. En effet, la sortie dans quelques endroits ponctuels constituait précédemment le point de départ de toute l'étude. D'entrée de jeu, le professeur centrait les observations à faire et les informations et échantillons à recueillir, sur les facteurs

l

<sup>1</sup> Travail réalisé au Lycée Saint Sernin à Toulouse, dans le cadre de la recherche "Introduction Expérimentale de la Télédétection dans l'Enseignement secondaire", conduite par l'I.N.R.P.

déterminants, tels que le sol, le climat, le peuplement, etc. Ensuite, le cours et les T.P. permettaient de développer et d'exploiter ces informations, de rechercher les explications biologiques.

Les images satellite fournissent d'emblée une vision d'ensemble et permettent de se faire une idée globale du milieu. Elles livrent en outre sous une forme visuelle, une grande quantité d'informations (éléments de structure, de texture, de changement de teinte,...), qui correspondent à des caractéristiques objectives, mais celles-ci ne sont pas toutes immédiatement identifiables et exploitables. A partir de cette perception globale, la démarche consiste à trouver, en partie sur le terrain, mais également dans l'histoire des milieux, des informations et des documents supplémentaires, qui vont aider à interpréter ces images et à identifier leurs contenus.

Certaines images, visualisent des aspects nouveaux et permettent des développements originaux. Cependant, la plupart d'entre elles montrent des milieux plus larges (massifs forestiers et milieux côtiers), amènent à en analyser des aspects multiples, à comparer les images acquises à différentes dates, à exploiter des relations nouvelles. C'est donc une démarche qui favorise les éléments d'ensemble, ainsi que les aspects dynamiques et évolutifs des systèmes, qui peut être conduite.

# **2 - LA DÉMARCHE DE L'ÉTUDE**

L'approche pédagogique s'appuie sur une multitude de documents des photographies aériennes, des images satellite d'origines différentes apportant des informations complémentaires, des cartes et des documents historiques. Nous allons décrire rapidement les étapes de cette étude telle que nous l'avons appliquée à la forêt de Bouconne, forêt périurbaine située à 20 Km à l'Ouest de Toulouse, sur les terrasses de la Garonne.

# **- La photo-interprétation**

l

Nous sommes partis directement de deux images satellite Landsat T.M. 2 restituées sous la forme d'une composition colorée 3 des canaux 3

<sup>2</sup> Le satellite Landsat a un capteur appelé Thématic Mapper (T.M.) qui enregistre dans 7 bandes spectrales. Sa résolution au sol est de 30 m X 30 m (120 m X 120 m dans le canal thermique).

(bande spectrale rouge), 4 (proche infra rouge) et 5 (moyen infra rouge), qui font le mieux ressortir la végétation.

- Sur une image, des groupes d'élèves vont d'abord réaliser un découpage en zones visuellement homogènes (zonage).

- Chacune de ces zones est ensuite caractérisée à l'aide de "descripteurs" propres à l'image satellite (couleur et forme). Des compléments d'information utilisant la texture et la structure sont apportés par l'examen des mêmes zones sur la photographie aérienne en infra rouge couleur (I.R.C.). On obtient une grille dont on essaiera de rapprocher les lignes (zones) et les colonnes (descripteurs) ayant le même profil (diagonalisation de la matrice), déterminant ainsi de grands ensembles.

- On peut alors émettre des hypothèses sur l'identification des ensembles ainsi dégagés. La vérification de ces hypothèses s'effectue sur le terrain (première sortie), à partir de quelques sites de test. Une vingtaine de sites (soit 4 à 5 par ensemble) sont suffisants pour réaliser une cartographie approximative de l'ensemble du massif (2000 ha).

### **- L'exploitation des images numériques**

L'image satellite est en réalité une matrice de n lignes et de p colonnes. Chaque donnée correspond à une valeur de l'énergie réfléchie par une tache élémentaire au sol et enregistrée par le radiomètre. Le traitement des données numériques se rapportant à l'image satellite, réalisé en T.P, aura pour objectif de mettre en évidence des rapports entre les valeurs radiomètriques enregistrées et les objets terrestres, notamment les végétaux.

# **Les outils logiciels**

Les logiciels que nous avons utilisés 4 sont organisés autour d'un noyau qui comprend une restitution d'images sur imprimante, une étude interactive de sites de test et une classification.

-

<sup>3</sup> Une composition colorée est obtenue en affectant à chaque canal une couleur, et en superposant les trois images obtenues, ce qui donne sur papier une synthèse soustractive des couleurs.

<sup>4</sup> Logiciels d

éveloppés par F.M. Blondel, S. Dupouy, R. Ferrand, T. Hatt, B. Hautberge, A. Hirlimann, H. Marty, M. Vauzelle.

### *Restitution d'une image*

Cet ensemble remplit les fonctions suivantes

- le calcul de l'histogramme de chaque canal, sa visualisation et son impression,
- la visualisation et l'impression en noir et blanc de l'image seuillée dans un canal,
- le calcul d'une équipopulation, c'est-à-dire le découpage de l'histogramme en classes contenant le même nombre de pixels chacune, - l'impression d'un canal en 8 ou 16 niveaux de gris à partir de l'équipopulation calculée sur ce canal,
- la composition colorée (16 niveaux par couleur) de trois canaux sur imprimante graphique couleur,
- des transformations sur l'image : lissage, filtrage, augmentation du contraste, modification de la dynamique, création de néocanaux (indice de végétation),...
- le calcul et la visualisation d'un histogramme bidimensionnel qui indique le nombre de pixels de l'image ayant une valeur donnée dans chacun des deux canaux.

### *Analyse de sites de test*

Ce logiciel interactif permet de définir des sites de test soit carrés (par leurs coordonnées centrales et le nombre de points voisins), soit rectangulaires (par les coordonnées de deux sommets opposés) soit polygonaux (par les coordonnées de tous les sommets du site). Pour chaque site de test et pour chaque canal de l'image, l'utilisateur obtient l'affichage des valeurs numériques des pixels, l'histogramme de la distribution de ces valeurs, le minimum, le maximum, la moyenne et l'écart type.

# *Classification par la méthode des bornes (Hypercube)*

Le but de ce logiciel est d'établir une cartographie thématique à partir des valeurs de sites de test précédemment étudiés et dont on connaît les caractéristiques sur le terrain. Il fonctionne suivant la méthode des bornes. Chaque classe est définie par une valeur minimale et une valeur maximale dans chaque canal nécessaire pour une classification sans ambiguïté. Avec deux canaux, chaque classe est représentée par une boite dans le plan des canaux ; avec trois canaux, elle est représentée par un cube et au delà, par un hypercube.

F.-M. BLONDEL, S. DUPOUY, N. SALAME LE BULLETIN DE L'EPI

Chaque pixel est affecté à une classe si ses valeurs dans les différents canaux sont comprises dans les bornes de la classe. Il est possible que certains pixels ne soient pas classés, ou encore que certaines classes ne comportent aucun pixel.

Fonctionnant de façon interactive, le logiciel permet d'affecter un signe cartographique à chacune de ces classes puis de classer tout ou partie de l'image.

#### *Les traitements sur ordinateur*

- Les élèves ayant repéré sur l'image par leurs coordonnées en ligne et en colonne, les sites dont ils connaissent la réalité de terrain, ils recherchent sur ordinateur les caractéristiques spectrales de ces sites. Un minimum de 25 taches élémentaires (pixels) est nécessaire. Les paramètres significatifs de ces données peuvent être détermines à l'aide de la moyenne, de l'écart type, et des bornes inférieure et supérieure de leur histogramme de répartition (fig. 1). La représentation graphique des caractéristiques relevées dans chaque canal renseigne sur la réponse spectrale du site (fig. 2)

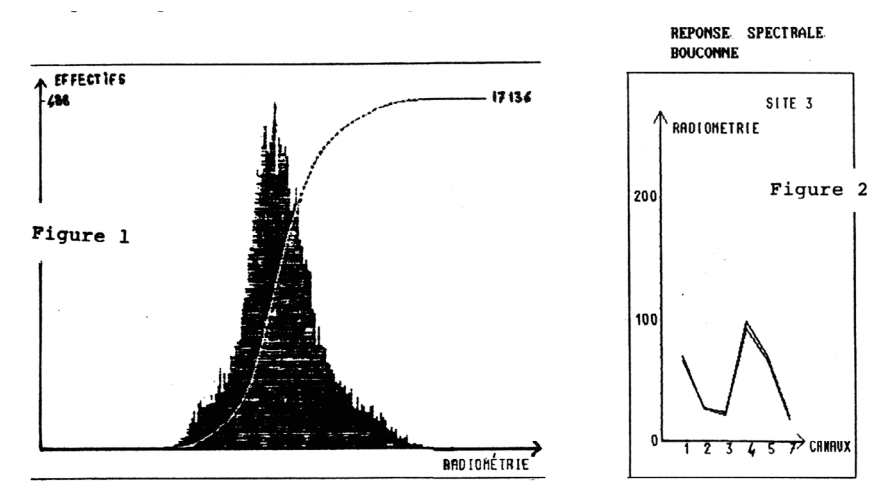

- Des réponses spectrales différentes des végétaux, sont constatées. Les explications biologiques s'appuient sur :

LE BULLETIN DE L'EPI LA TÉLÉDÉTECTION : LA FORET DE BOUCONNE les propriétés optiques des pigments de la feuille : réflexion faible des radiations rouge, moyenne de celles du vert, et forte des radiations du proche infra rouge (fig. 3)

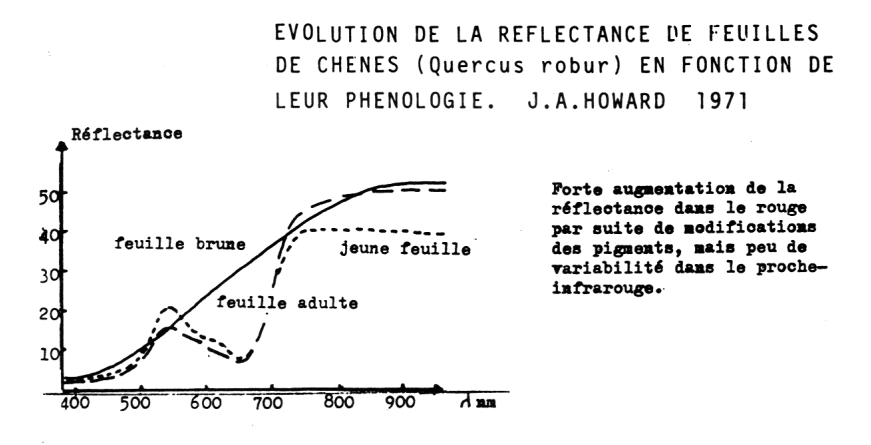

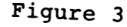

La structure foliaire différente entre les feuillus et les résineux (existence d'un parenchyme lacuneux bien développé chez les feuillus), responsable de la réflexion des radiations proche infrarouge (fig. 4)

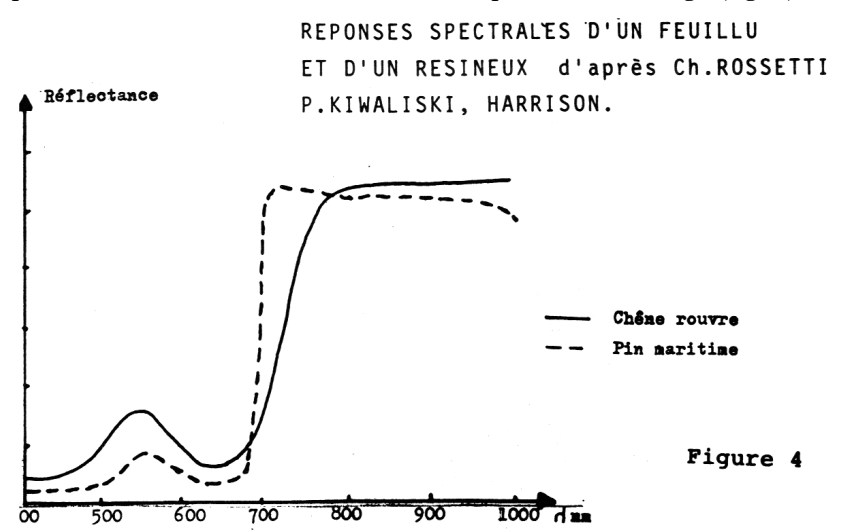

F.-M. BLONDEL, S. DUPOUY, N. SALAME LE BULLETIN DE L'EPI - Un classement des réponses spectrales est alors entrepris. La représentation de tous les sites de test sur un diagramme a double entrée (pour les canaux 4 - PIR et 5 - MIR les plus discriminants pour la mise en évidence des variations de l'occupation des sols) fait ressortir des

95

groupements par classes (fig. 5), qui doivent être comparés avec les réalités de terrain. Une légende thématique est affectée à chaque classe, ainsi qu'un symbole utilisé pour la cartographie.

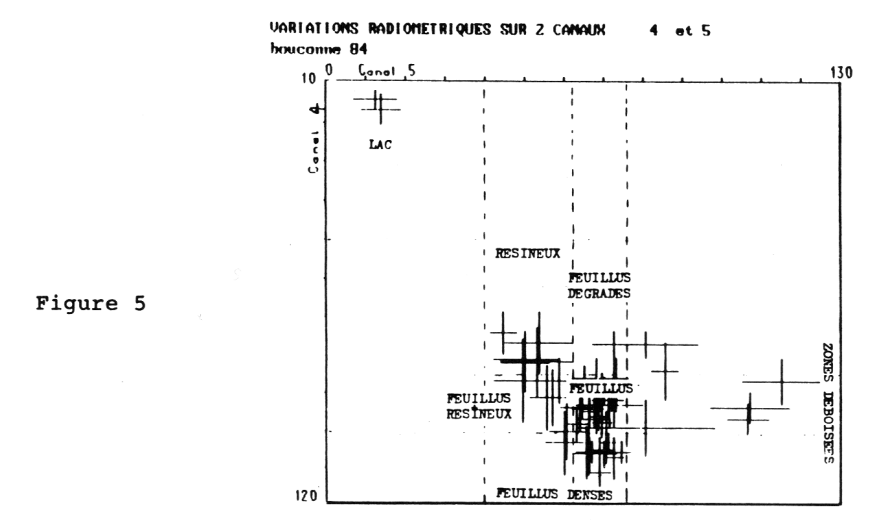

### **3 - ANALYSE DES RÉSULTATS**

Sur les deux cartes (fig. 6 et 7) établies à partir des images de juillet 84 et septembre 85, les deux routes départementales et la voie ferrée sont facilement discernables, les éclaircies, les parcelles de régénération, les pare-feux, sont bien individualises. on peut suivre à travers ces deux cartes l'évolution des travaux d'aménagement de la forêt.

LE BULLETIN DE L'EPI LA TÉLÉDÉTECTION : LA FORET DE BOUCONNE La distinction entre les formations de résineux et de feuillus est correctement réalisée, mais nous ne pouvons identifier les espèces (charmes et chênes pour les feuillus, pin maritime et pin sylvestre pour les résineux), leurs réponses spectrales étant trop voisines. on peut affiner encore la nomenclature : pour les formations de résineux on note en général un noyau à peuplement dense où les résineux sont prépondérants, et une auréole où la densité des résineux diminue au profit des feuillus. Dans les plantations de feuillus, on distingue trois niveaux correspondant a des stades différents de dégradation : zone très dégradée, zone développement modéré (formation clairsemée), zone a formation dense. Les zones déboisées (aires de régénération) présentent des degrés de développement plus ou moins avancé.

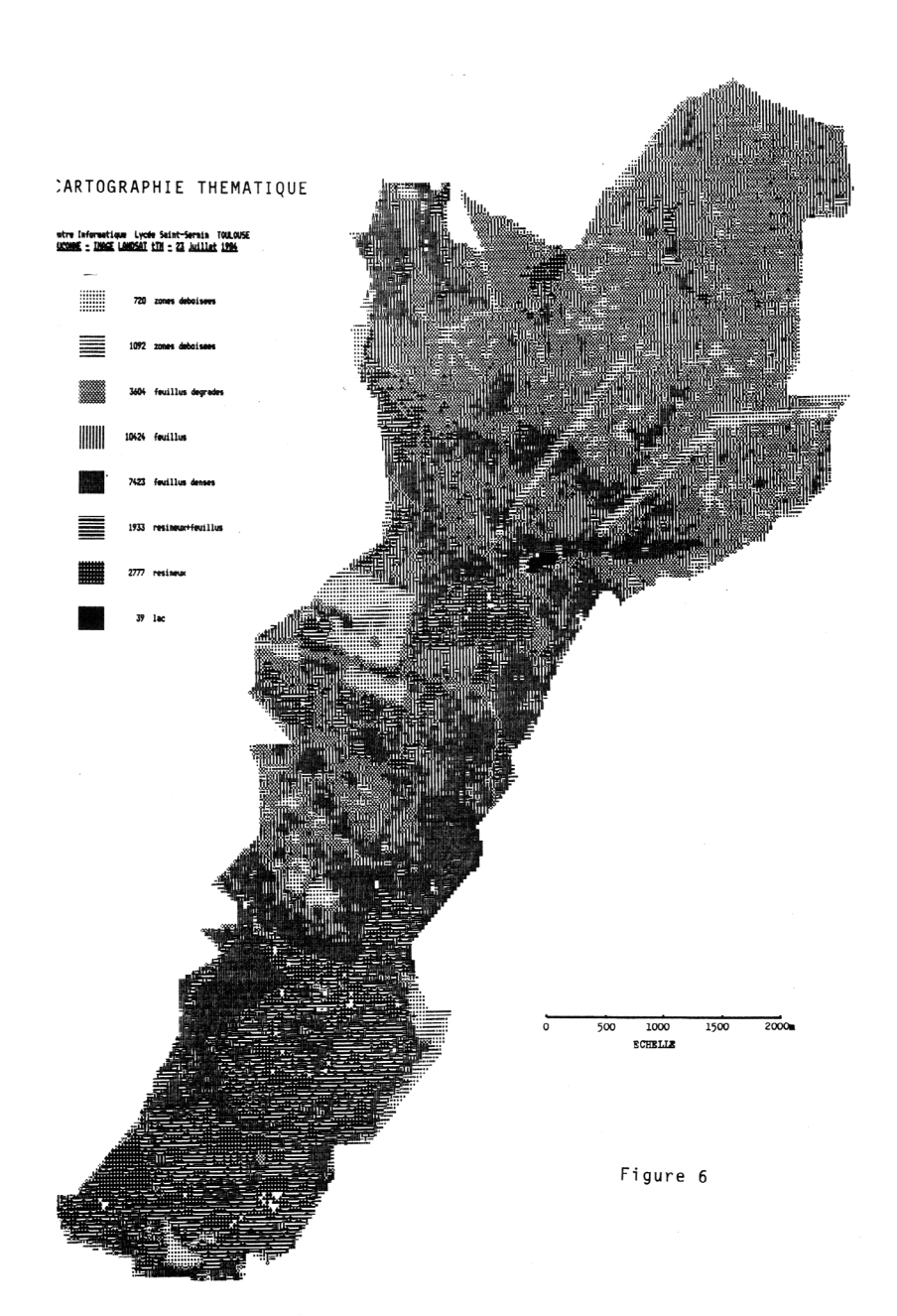

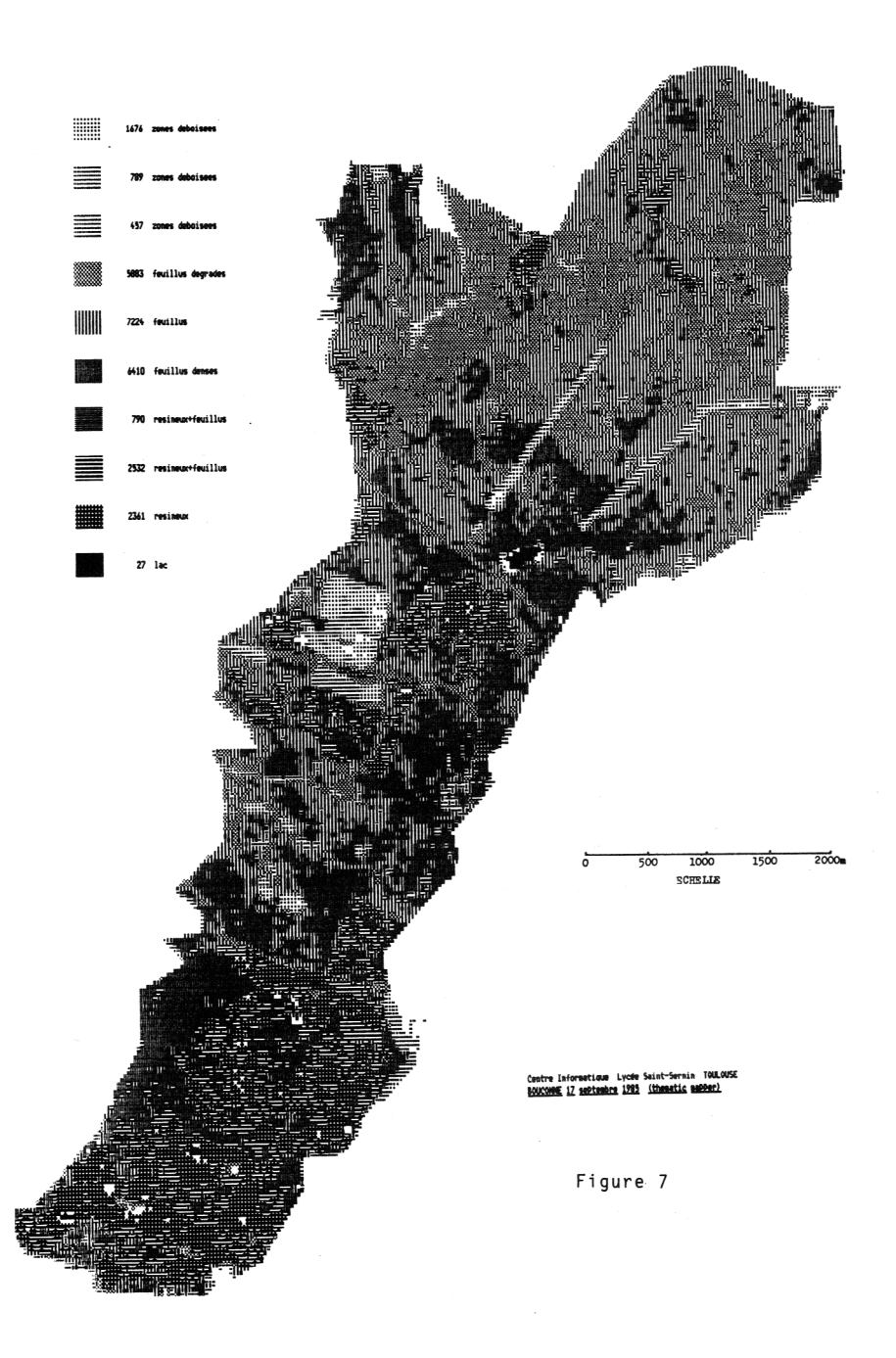

### LE BULLETIN DE L'EPI LA TÉLÉDÉTECTION : LA FORET DE BOUCONNE

Les réponses radiométriques exploitées pour l'élaboration des cartes thématiques sont déterminées par le taux de recouvrement au sol des végétaux, leur organisation et la structure de leur couvert. La carte traduit donc la vigueur de l'état actuel des peuplements; on peut parler dans ce cas de "phytodynamisme". La carte obtenue à partir de l'image de septembre 85 marque un accroissement des surfaces couvertes par la végétation dégradée. Deux facteurs interviennent :

- la sécheresse de l'été 1985 a affaibli les arbres de la forêt et a accéléré leur sénescence;
- l'état phénologique des peuplements en septembre entraîne le rapprochement des valeurs radiomètriques des feuillus et des résineux, ce qui rend plus difficile leur discrimination et peut occasionner des confusions. La date d'enregistrement d'une scène est donc un élément déterminant de la précision de la carte thématique.

# *- L'interprétation biologique*

On peut rechercher l'interprétation biologique de l'état actuel de la forêt dans les documents pédologiques et climatologiques. Les conditions climatiques n'expliquent apparemment pas les variations dans les peuplements végétaux. Par contre, la comparaison des cartes pédologique, topographique et thématique entraîne les remarques suivantes :

- Les peuplements forestiers les plus vigoureux, qu'ils soient naturels ou issus de plantations (futaies de pin, taillis de chênes sous futaie, hauts taillis de feuillus), se situent au sud de la forêt ou sur les pentes (talus séparant deux terrasses, dénivellations à l'intérieur d'une terrasse). Ils sont donc en relation avec une topographie vallonnée, donc un bon drainage latéral externe, et avec des sols bruns lessivés ou sols lessives pseudogley (non ou très légèrement hydromorphes).
- Les formations végétales dégradées (taillis bas, fourrés, landes, plantations mal venues), s'observent surtout au nord, sur la troisième terrasse et de manière générale dans les parties planes ou déprimées. Elles sont en relation avec une topographie peu accidentée ne permettant pas de drainage latéral externe, et des sols hydromorphes, sols i pseudogley marqué et sols à pseudogley et a grep fréquent.

Une deuxième sortie précise les remarqués précédentes. L'observation de coupes de sol en certains points de la forêt apporte des informations sur les relations végétation-support physique :

- Dans les sols lessivés, sans niveau imperméable, l'eau des précipitations s'infiltre, se répand dans tous les horizons. Les racines pénètrent profondément et utilisent cette eau d'infiltration et celle qui remonte par capillarité en périodes sèches. Ceci permet un bon développement des végétaux

- Dans les sols présentant un niveau imperméable dans la partie supérieure des cailloutis, en particulier dans les sols à grep, les racines ne peuvent s'enfoncer et restent localisées dans les limons, souvent peu épais. L'alimentation en eau des végétaux est doublement perturbée : fin automne-début hiver, les précipitations sont abondantes, et les plantes sont dans un milieu gorgé d'eau, asphyxiant. Au printemps, de nouvelles chutes de pluie entretiennent l'engorgement : la reprise de la végétation est retardée. En juin, juillet, les pluies sont très rares, la température s'élève, la nappe perchée s'épuise complètement, et les racines ne peuvent utiliser l'eau des niveaux inférieurs.

- Les vents contribuent à accentuer les effets précédents, en particulier en été (rafales de vent d'autan). L'alternance régulière de périodes d'asphyxie des racines et de sécheresse, empêche un bon développement des plantes : la croissance est lente, la taille définitive est faible (taillis, fourrés).

# *- L'interprétation historique*

Le présent s'explique aussi par le passé la forêt porte l'empreinte de l'action de l'homme et garde les traces d'agressions biotiques et abiotiques. Deux thèmes peuvent être retenus la gestion de la forêt et les crises qu'elle a traversées.

# *La gestion*

Pour nous en tenir à l'époque récente, on peut s'appuyer dans l'étude de la gestion sur les multiples missions photographiques réalisées depuis la Deuxième Guerre Mondiale. Toutes ces images sont disponibles à l'IGN.

- Sur la première photographie aérienne (1946), on retrouve les traces du premier aménagement issu de l'ordonnance royale de 1833. La foret est séparée en deux séries par la grande tranchée -actuellement route forestière- et découpée en parcelles.

- En 1960 et en 1969, on voit les effets du plan d'aménagement 1948-1973 avec la mise en place de pare-feux, et dans la partie sud de la forêt, des trouées de 15 a 20 mètres de diamètre, pour favoriser la régénération des chênes et des pins maritimes, ainsi qu'un enrésinement en pins maritimes de certaines parcelles exploitées en larges bandes de 20 à 30 mètres.

- En 1973, on voit s'amorcer une nouvelle orientation de la gestion qui sera précisée dans les objectifs du plan d'aménagement 1974-1993, les priorités devenant dans l'ordre : l'accueil du public, l'exercice de la chasse, la production de bois. On assiste au creusement du lac, à l'aménagement des parkings, et la création d'aires à gibiers.

- Sur les images satellite Landsat5 de 1984 et 1985, ainsi que sur les images Spotl de 1986, on peut suivre l'évolution des plantations effectuées en 1980 et 1982, les coupes de régénération ainsi que la poursuite des travaux d'aménagement.

# *Les crises*

Malgré les efforts incessants dans la réalisation d'une bonne gestion, la forêt a également connu de nombreuses attaques.

- Sur l'image photographique de 1946, de nombreuses zones dégradées apparaissent dans l'ensemble de la forêt, et correspondent aux prélèvements intensifs et incontrôlés pendant la Deuxième Guerre Mondiale.

- En 1954, les images témoignent de l'extension des incendies de 1949, 1952 et 1953. Après ces incendies et des périodes de sécheresse, la forêt affaiblie est attaquée par les chenilles du chêne et le blastophage du pin.

- La mission de 1969 montre une dégradation dans les plantations de pins, due à un champignon parasite et à l'attaque des pissodes. Presque tous les pins semés sur la troisième terrasse sont détruits, alors que les plantations de la partie sud ne montrent aucune atteinte. La mission de 1979 met en évidence les cicatrices de la défoliation qui a affecté la forêt en 1977-1978, oeuvre du bombyx disparate.

- L'image Landsat5 de juillet 1984 montre que la végétation a repris mais de façon inégale, avec un démarrage particulièrement lent au nord, dans les zones plates et dans les dépressions; sur l'image Spotl de septembre

F.-M. BLONDEL, S. DUPOUY, N. SALAME LE BULLETIN DE L'EPI

1986, on observe un accroissement des zones dégradées dans les parties planes du nord et du centre (les chênes sont attaqués par la tordeuse verte). La détérioration s'étend aussi à la partie sud, l'hylésine et le pissode s'installent dans les pins et provoquent la chute des aiguilles.

### *- Les contraintes et la gestion*

L'étude du massif forestier ne peut être envisagée que sous l'angle systémique : les variations dans le "phytodynamisme" sont liées a l'humidité du sol, et celle-ci dépend à la fois des caractéristiques du terrain, des variations climatiques saisonnières, du développement éventuel de crises qui ont une action directe sur la végétation, et des conséquences à plus long terme (la destruction du couvert végétal provoque une évaporation plus intense, une dessication et une compactisation du sol accrues). Ainsi, l'image satellite témoigne de l'imbrication étroite de l'action des différents facteurs naturels. L'action de l'homme pourrait renforcer les effets de facteurs naturels défavorables. En effet, les passages du feu ont toujours épargné la partie sud : les incendies se propagent plus facilement sur les parties plates et affectent de préférence les peuplements mal venus. De même, l'action des parasites jusqu'a ces dernières années était localisée dans les parties nord et médiane, zones où les arbres sont peu vigoureux. Depuis les deux dernières années marquées par une période de grand froid hivernal suivi par une sécheresse importante durant l'été et l'automne, on constate que les formations de la partie sud subissent a leur tour les attaques parasitaires.

Or la forêt est devenue le siège d'une "anthropisation" accrue parkings, voies d'accès, zones a pique-nique, parcours sportifs, etc. Le massif qui constituait un milieu ferme glisse progressivement vers la formation d'un milieu ouvert : des insectes venus d'ailleurs connaissent un développement explosif, comme par exemple la tordeuse verte du chêne. Dans cette gestion sous contraintes, l'action du forestier est limitée : c'est surtout sur le drainage qu'il peut intervenir.

> F.M. BLONDE, - S. DUPOUY - N. SALAMÉ Institut National de Recherche Pédagogique

# **RÉFÉRENCES**

- R. BARIOU - Manuel de télédétection : photographies aériennes, images radar, thermographies, satellites. Éditions SODIPE, 1978.

- R. CHAUME, A. COMBEAU - Évolutions saisonnières comparées des signatures spectrales de divers milieux pérennes (forêts, prairies, sols nus) à partir de documents Landsat. Télédétection, 8, ORSTOM 1983.

- J.L DIZIER, O. LEO - Télédétection : techniques et applications graphiques. Éditions FORHOM BDPA, Paris, 1986.

- S. ESTIVAL, A. HIRLIMAN, M. VAUZELLE - La télédétection numérique et l'enseignement secondaire. Bull. de l'EPI, 38, 1985, p 40- 55.

- P. FOUIN - Cours de télédétection, fascicule 2 : bases sur la connaissance du milieu naturel et humain. École Nationale des Sciences Géographiques, 1985.

- P. GUALY-GOUAUX - Télédétection et floristique, aides à la typologie forestière en forêt de Bouconne (Haute Garonne). Thèse de 3ème cycle, Toulouse 1981.

- G. HERAIL, J. HUBSCHMAN - Essai de cartographie intégrée d'un espace forestier : la forêt de Bouconne. Revue Géographique des Pyrénées et du Sud-Ouest, tome 4, fasc. 2, Toulouse, 1978.

- J.P MALINGREAU, J. TUCKER - La végétation vue de l'espace. La Recherche, 185, 1987, p 180-189.

- G. SELLERON - Télédétection et forêt. Dynamique de la forêt landaise de 1975 à 1980. Éditions du CNRS, Paris, 1985.

- Collectif : Du satellite à la classe. Images de télédétection dans l'enseignement de la physique, des sciences naturelles et de la géographie. Rencontres Pédagogiques, 17, INRP, 1987.

- Collectif : Télédétection et massifs forestiers : de nouvelles images de la forêt. La forêt de Bouconne. CRDP de Toulouse - INRP, 1987.